## **Page personnelle de Philou92**

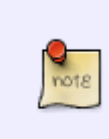

Ceci est la page d'accueil de votre espace personnel. Vous pouvez la laisser telle quelle. Une fois créée, elle comportera des formulaires pour vous aider à rajouter vos tutos et fichiers de config. La liste sera automatiquement générée. Vous pouvez bien entendu supprimer cette note.

## **Mes mini-tutos persos**

Vous n'avez pas les droits pour ajouter une page

M

[ma-migration-jessie-vers](http://debian-facile.org/utilisateurs:philou92:tutos:ma-migration-jessie-vers-stretch)[stretch](http://debian-facile.org/utilisateurs:philou92:tutos:ma-migration-jessie-vers-stretch)

R

• [restauration-systeme](http://debian-facile.org/utilisateurs:philou92:tutos:restauration-systeme)

S

• [sauvegarde-systeme-leger](http://debian-facile.org/utilisateurs:philou92:tutos:sauvegarde-systeme-leger)

## **Mes fichiers de config**

Vous n'avez pas les droits pour ajouter une page

cette catégorie n'existe pas : utilisateurs:philou92:config

## **Mes contributions récentes**

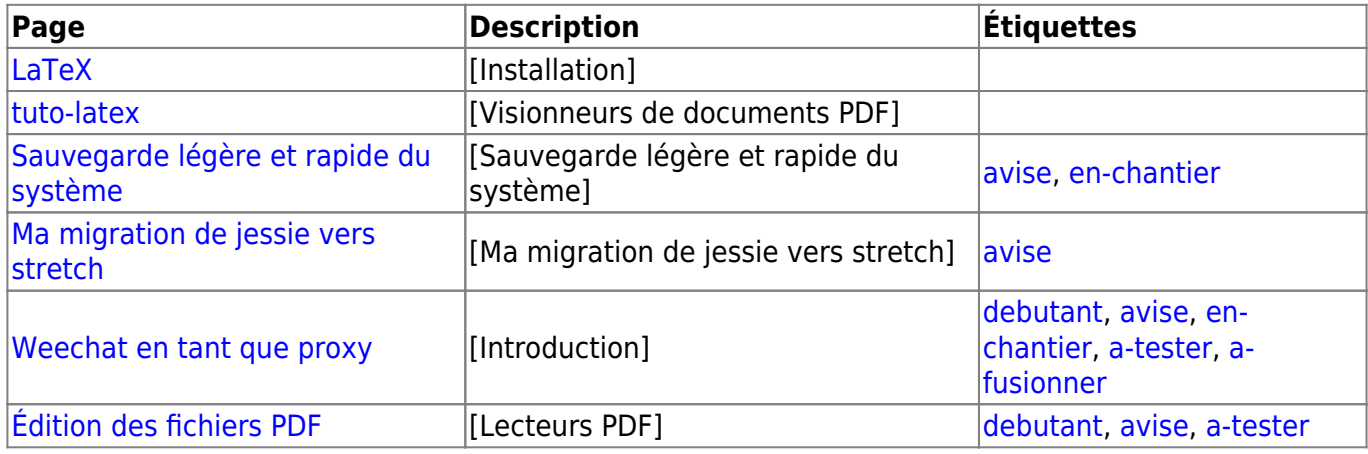

From: <http://debian-facile.org/> - **Documentation - Wiki**

Permanent link: **<http://debian-facile.org/utilisateurs:philou92>**

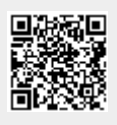

Last update: **26/02/2018 22:51**